From: dopmannouncement

Sent: Thursday, March 30, 2017 3:14 PM

To: DOPM All Users < DOPMAllUsers@uabmc.edu>

Subject: Computer Tip of the Week -- How to deal with busy signals at UAB

## How to deal with busy signals at UAB

Brought to you by
Lisa Schwaiger
- HelpDesk Triage and
Computer Tech
(now in MT-403)

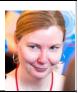

## SITUATION:

When I call the DOPM HelpDesk at 934-7662 (or other UAB phone numbers), I'll occasionally get a busy signal.

Do I have to just keep calling back until it's not busy?

## SOLUTION:

Here is how to be notified when it's no longer busy:

- If you have a [CLBK-BSY] button on your UAB phone, press that.
  - o Then (when that line is no longer busy), a triangle will appear by [CLBK-BSY],
  - And you can just pick up your phone and press [CLBK-BSY].
- Alternatively, on a UAB analog phone (aka an old-fashioned non-Meridian "house-style" phone) press \*75
- (On other UAB phones, this is not an option.)

For a list of other helpful telephone features, see <a href="http://www.comm.uab.edu/commweb/QuickList.aspx">http://www.comm.uab.edu/commweb/QuickList.aspx</a>

Was this helpful? Do you have suggestions for a future Tip of the Week? Do you have any other comments?

Let us know at <a href="mailto:dopmHelp@uabmc.edu">dopmHelp@uabmc.edu</a>

To see an archive of past Tips of the Week: http://www.uab.edu/medicine/dopm/help/totw